## eVidyalaya Half Yearly Report

Department of School & Mass Education, Govt. of Odisha

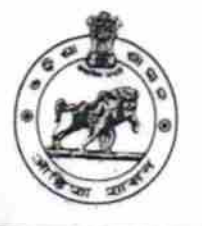

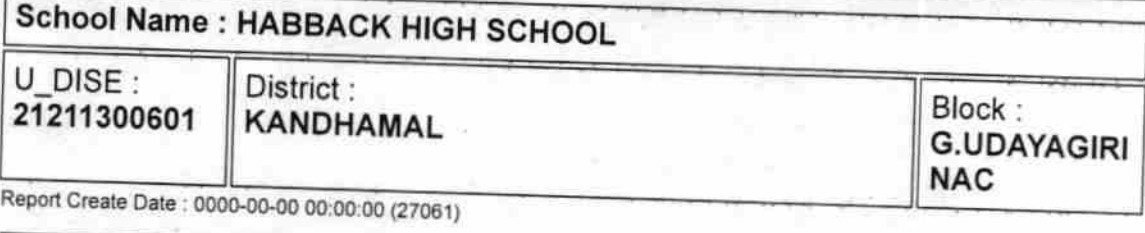

 $\psi^{\rm opt}$ 

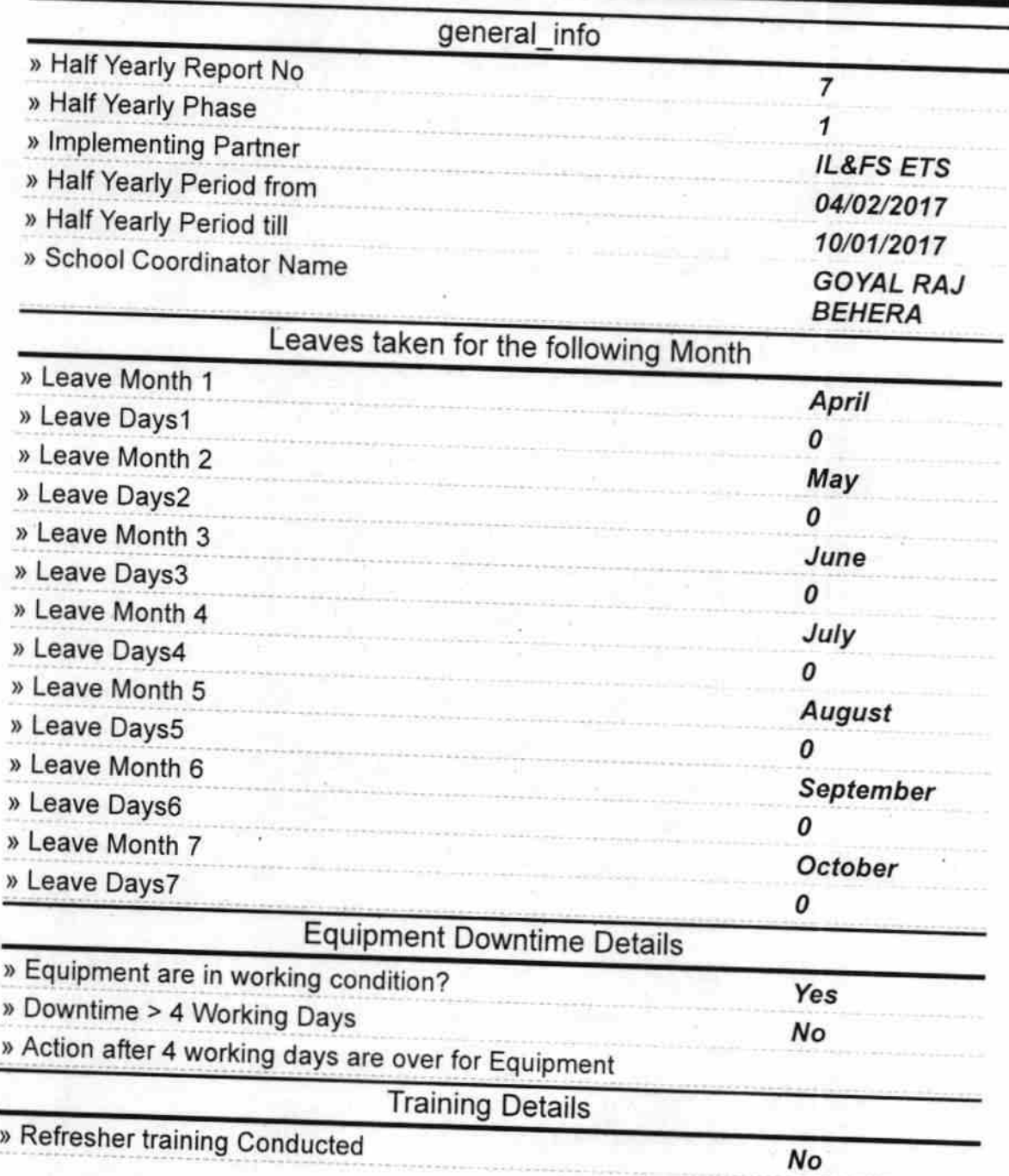

» Refresher training Conducted Date

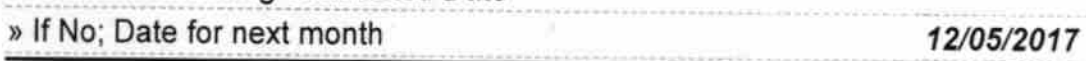

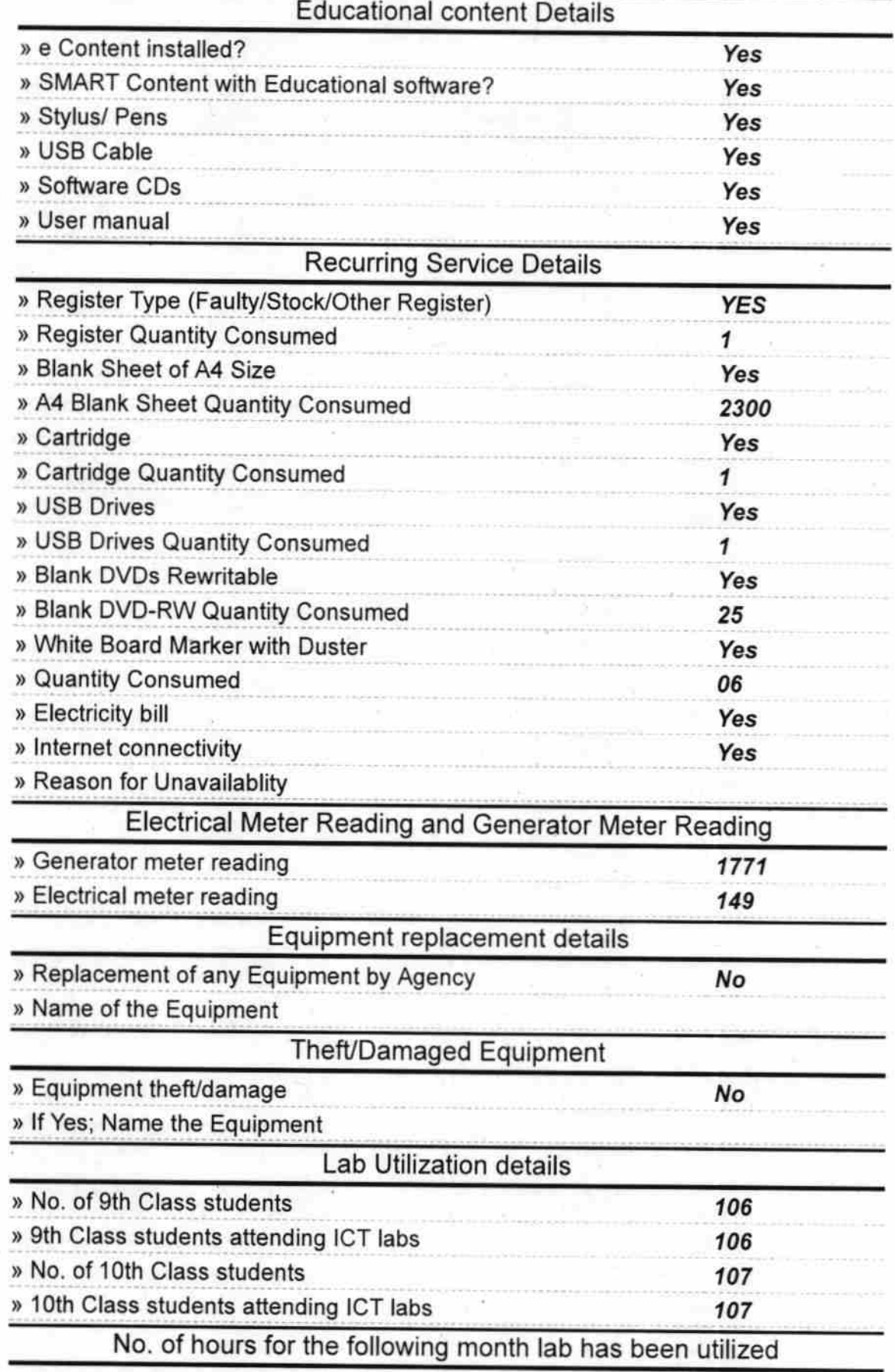

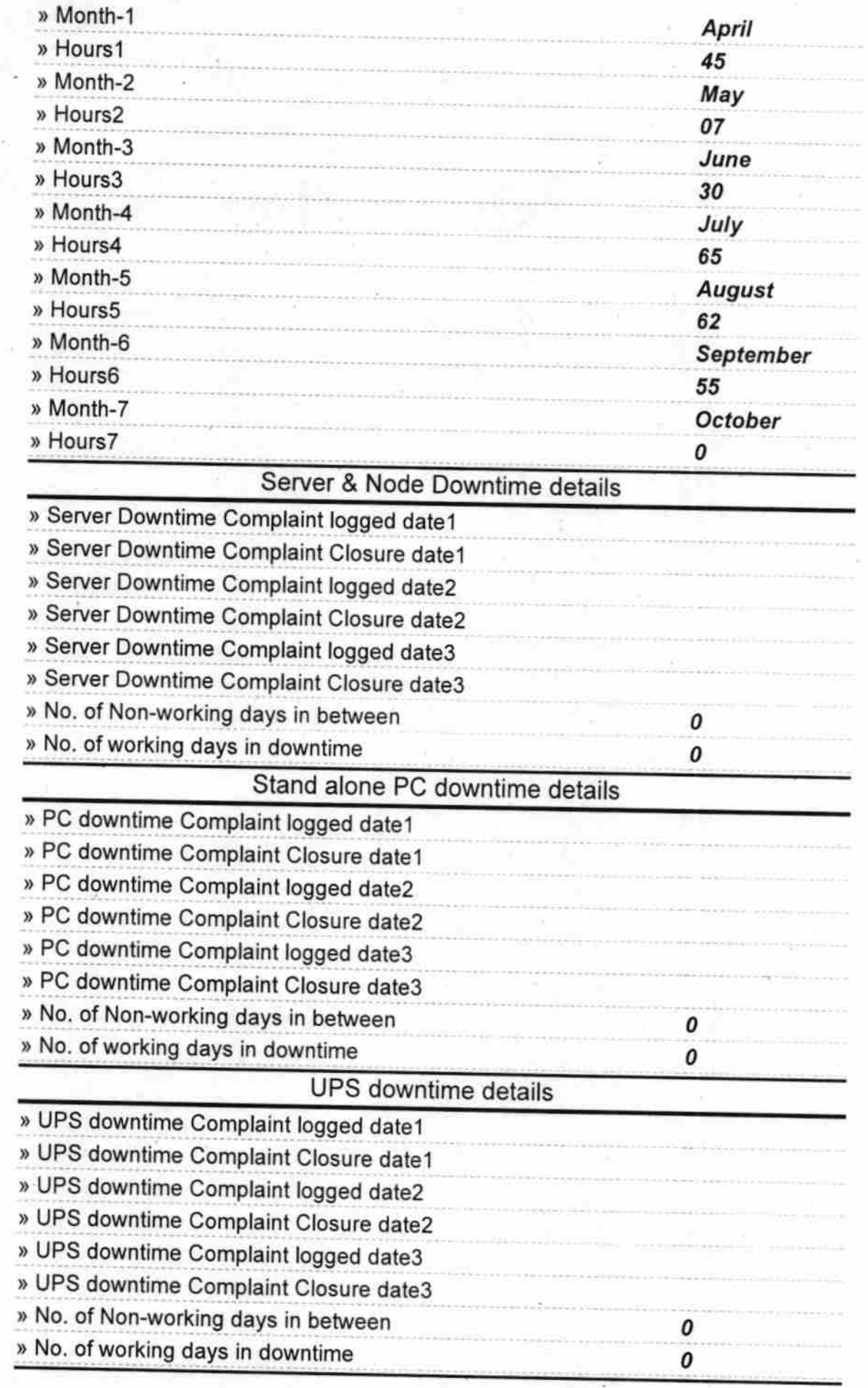

## Genset downtime details

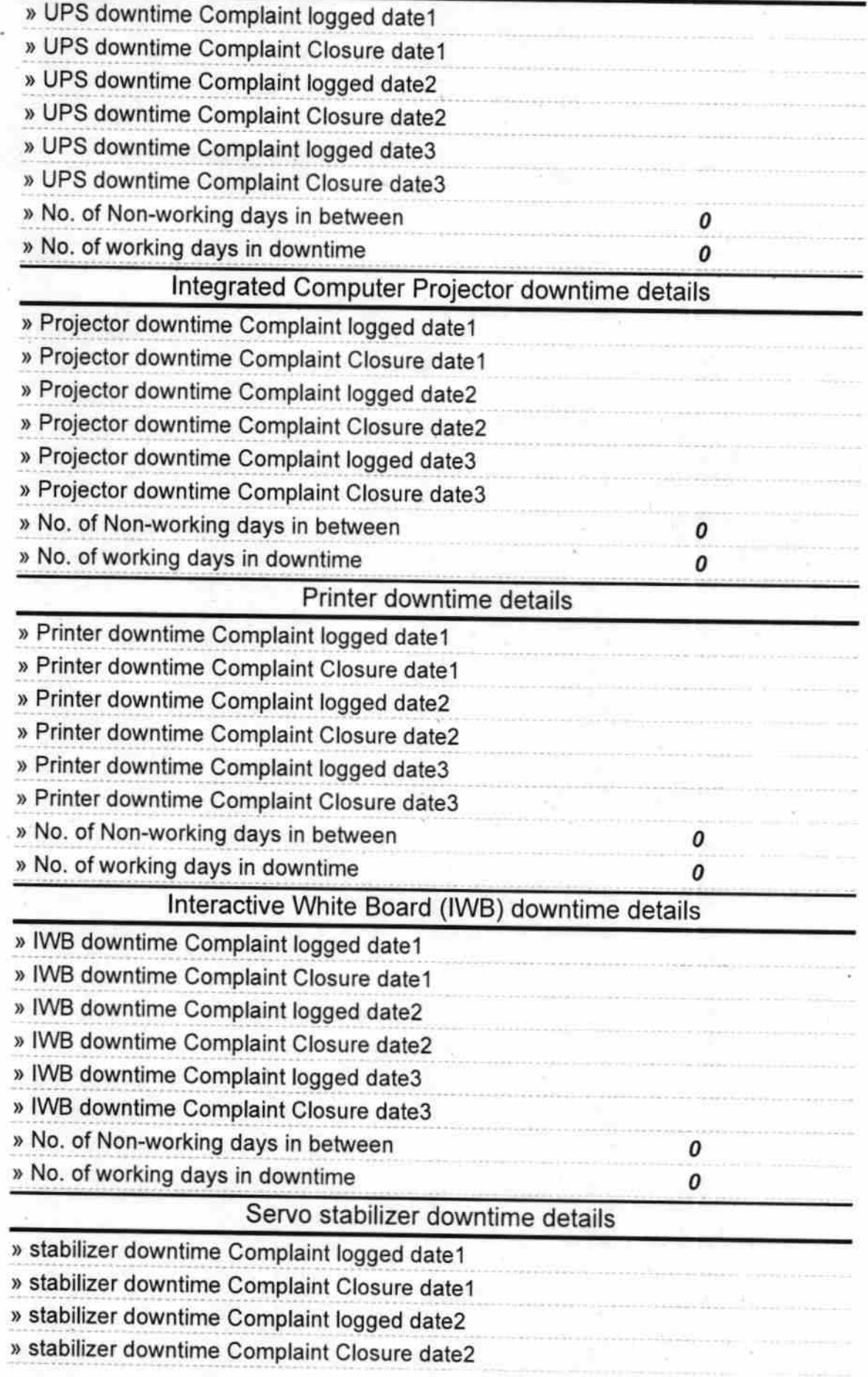

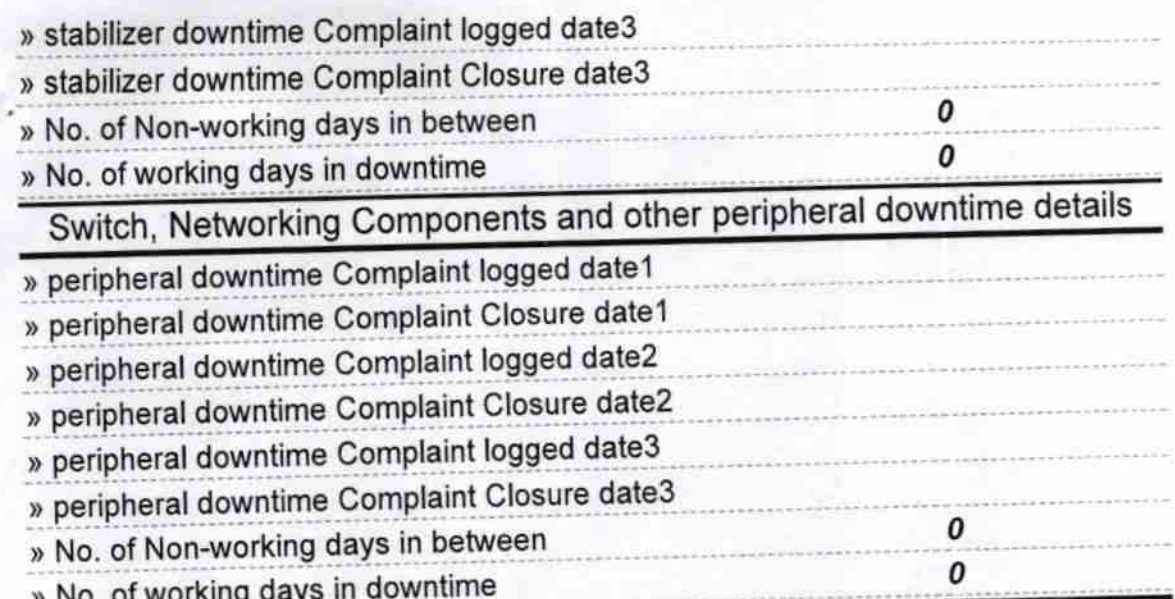

 $\bigwedge^{\circ}$ 

Headmaster<br>Hubback High School<br>Signature 81 Head Master/Mistress with Seal